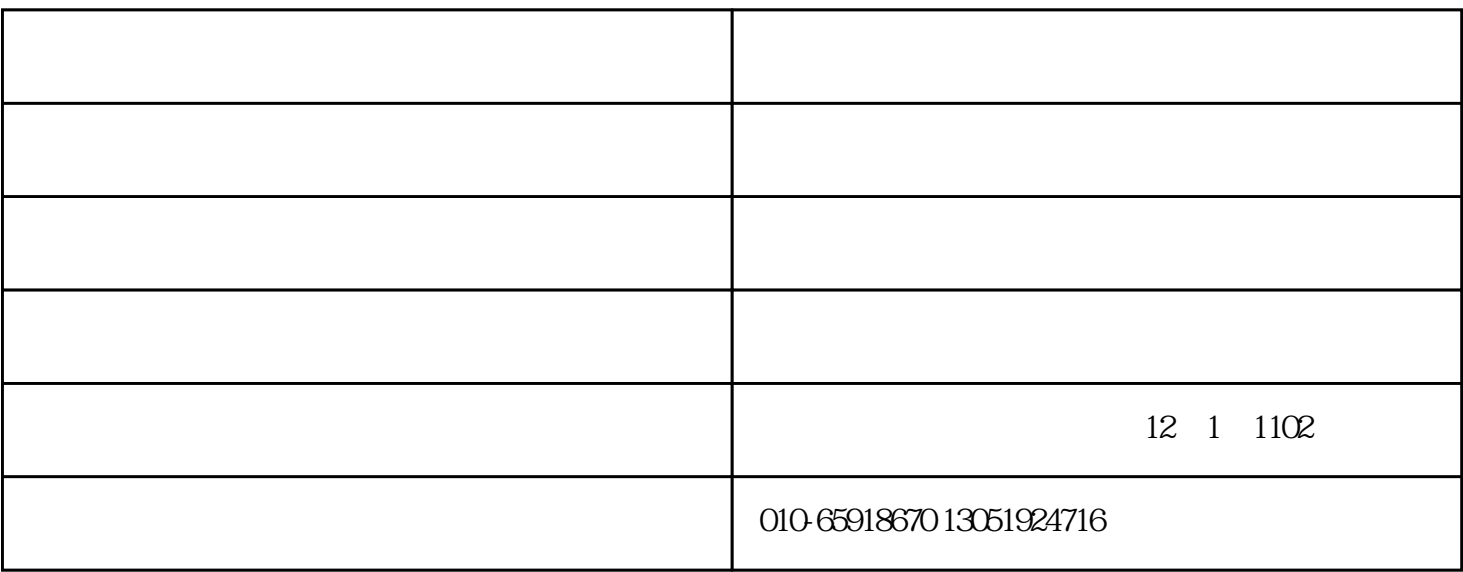

cis企业形象策划

1 vi $2 \text{ vi}$  3 vi  $4 \text{ vi}$ 

## maya nurbs

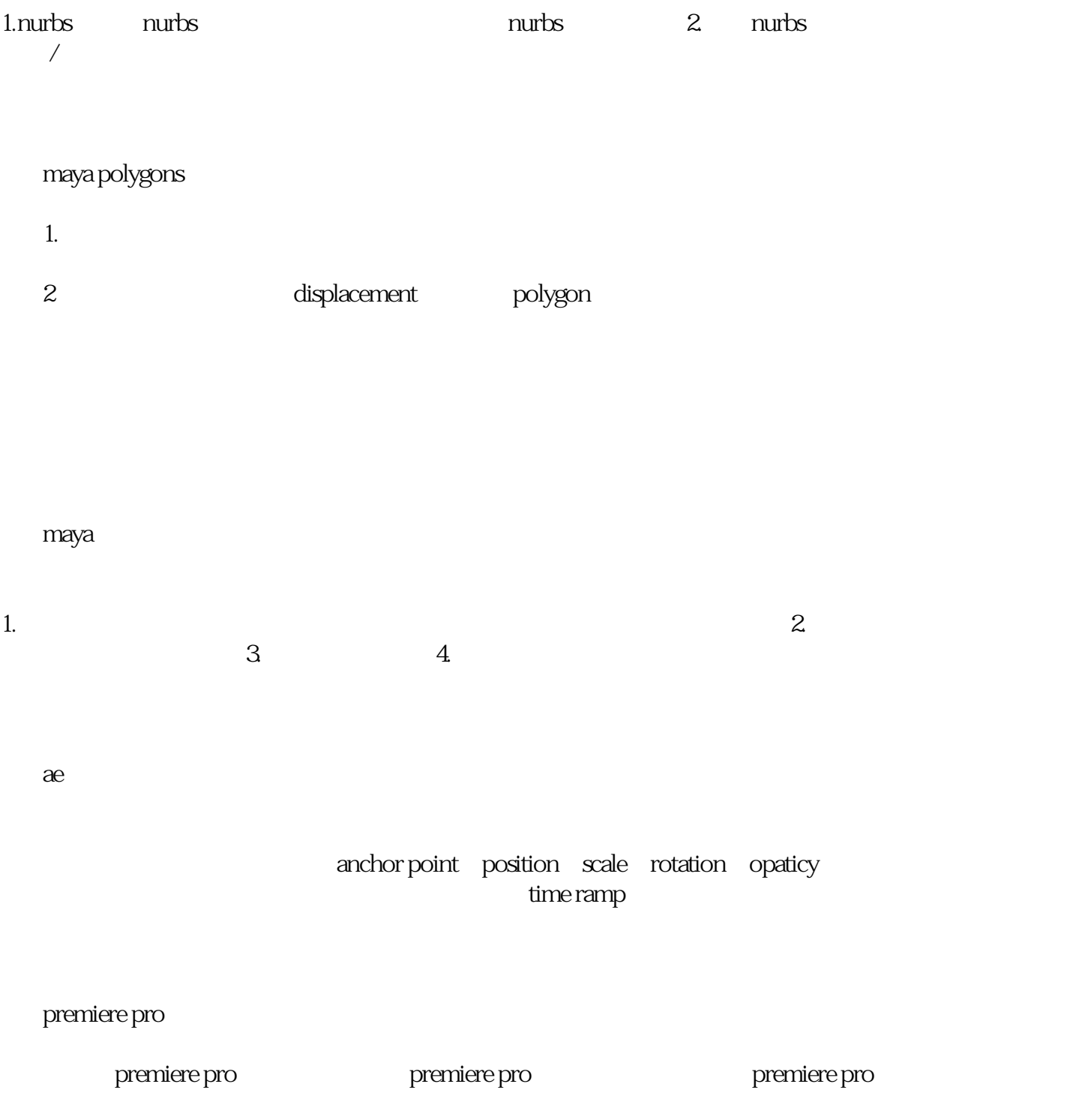

,  $\frac{1}{\sqrt{2\pi}}$ 

1 and 2 3 4、从业后在, 岗的工作态度, 、人际交往等全面发展的技巧培训。